[Apple Inc. v. Samsung Electronics Co. Ltd. et al](http://dockets.justia.com/docket/california/candce/5:2011cv01846/239768/) [Doc. 991 Att. 15](http://docs.justia.com/cases/federal/district-courts/california/candce/5:2011cv01846/239768/991/15.html)

## Exhibit V

[Dockets.Justia.com](http://dockets.justia.com/)

U 7293220 **VICK UNICED STA** OFAWBRICA P

## TO ALL TO WHOM THE SEE PRESENTS SHALL COME?

UNITED STATES DEPARTMENT OF COMMERCE **United States Patent and Trademark Office** 

**April 26, 2011** 

THIS IS TO CERTIFY THAT ANNEXED HERETO IS A TRUE COPY FROM THE RECORDS OF THIS OFFICE OF:

**U.S. PATENT: 7,469,381 ISSUE DATE:** December 23, 2008

> By Authority of the Under Secretary of Commerce for Intollectual Property and Director of the United States Patent and Trademark Office

 $u$ P. SWAP

**Certifying Officer** 

# Pages Intentionally Omitted

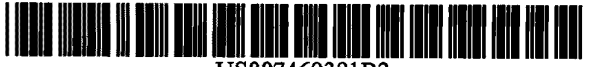

US007469381B2

## (12) United States Patent (10) Patent No.: US 7,469,381 B2<br>Ording (45) Date of Patent: Dec. 23, 2008

#### (54) LIST SCROLLINGAND**DOCUMENT 6,489,951 BLST SCROLLING AND DOCUMENT 6** ON A TOUCH-SCREEN DISPLAY

- ( $\frac{75}{5}$  Inventor: **Bas Ording**, San Francisco, CA (US)
- (73)Assignee: Apple Inc., Cupertino, CA (US)
- ( \*<sup>\*</sup>) Notice: Subject to any disclaimer, the term of this<br>patent is extended or adjusted under 35 patent is extended or adjusted under 35<br>U.S.C. 154(b) by 0 davs. 154(b) by 0 days.
- (21) Appl. No.: 11/956,969
- (22)Filed: Dec.14, <sup>2007</sup>

#### (65)Prior Publication Data

US 2008/0168404Al Jul. 10, <sup>2008</sup>

### Related U.S. Application Data

- (60) Provisional application No. 60/937,993, filed on Jun. 29, 2007, provisional application No. 60/946,971, filed on Jun. 28, 2007, provisional application No. hiled on Jun. 28, 2007, provisional application No.<br>60/945,858, filed on Jun. 22, 2007, provisional application No. 60/879,469, filed on Jan. 8, 2007, provisional application No. 60/883,801, filed on Jan. 7, 2007, provisional application No. 60/879,253, filed on Jan. 7, 2007.
- (51) Int. CI. **G06F 3/01** 
	-
- 3/01 (2006.01) U.S. Cl. ..... 715/702; 715/764; 715/863; (52)

715/864; 715/769

 (58) Field of Classification Search ................. 715/764, 715/769, 702, 863, 864See application file for complete search history.

(56)References Cited

#### U.S. PATENT DOCUMENTS

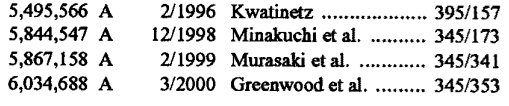

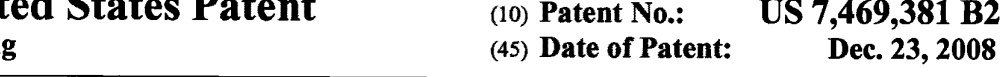

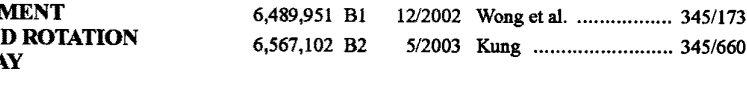

### (Continued)

## REIGN PATENT DOCUMENTS

0 635 779 A1 1/1995

#### (Continued)

#### HER PUBLICATIONS

MicrosoftWord <sup>2003</sup> Screen Shots.\*

EP

(Continued)

Primary Examiner—Boris Pesin<br>(74) Atternational

 (74) Attorney, Agent, or Firm-Morgan, Lewis& Bockius LLP

#### (57)(a) ABSTRACT

In accordance with some embodiments, a computer-imple-<br>monted mothed for use in conjunction with a deviative with mented method for use in conjunction with a device with a<br>touch series displaced in the mathed assessment touch screen display is disclosed. In the method, <sup>a</sup> movement of an object on or near the touch screen display is detected. In response to detecting the movement, an electronic document<br>displayed on the toyal sensor display is true lated in a fund displayed on the touch screen display is translated in a first<br>discotion. If on oder of the electronic decree at in model. direction. If an edge of the electronic document is reached<br>while translating the electronic document in the first limitian while translating the electronic document in the first direction<br>while the chiest is still detected assessment in the di while the object is still detected on or near the touch screen display, an area beyond the edge of the document is displayed. After the object is no longer detected on or near the touch<br>concen display the degree at interactive in second display screen display, the document is translated in a second direc-<br>tion with the gase house of the direction of the direction until the area beyond the edge of the document is no<br>longer displayed longer displayed.

### 20 Claims, <sup>38</sup> Drawing Sheets

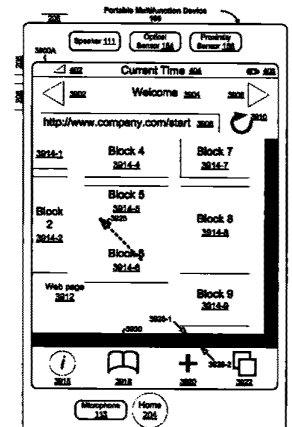

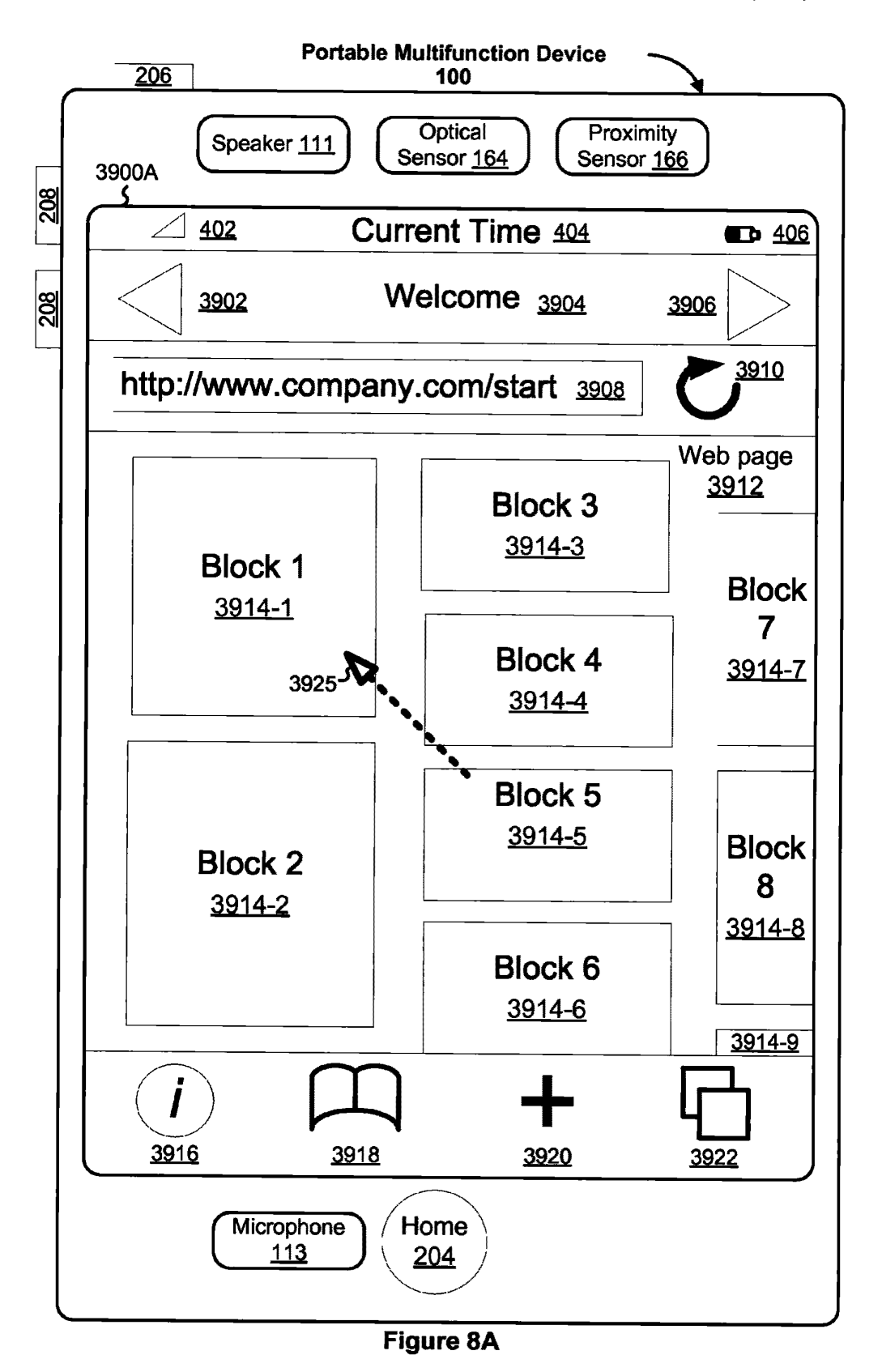

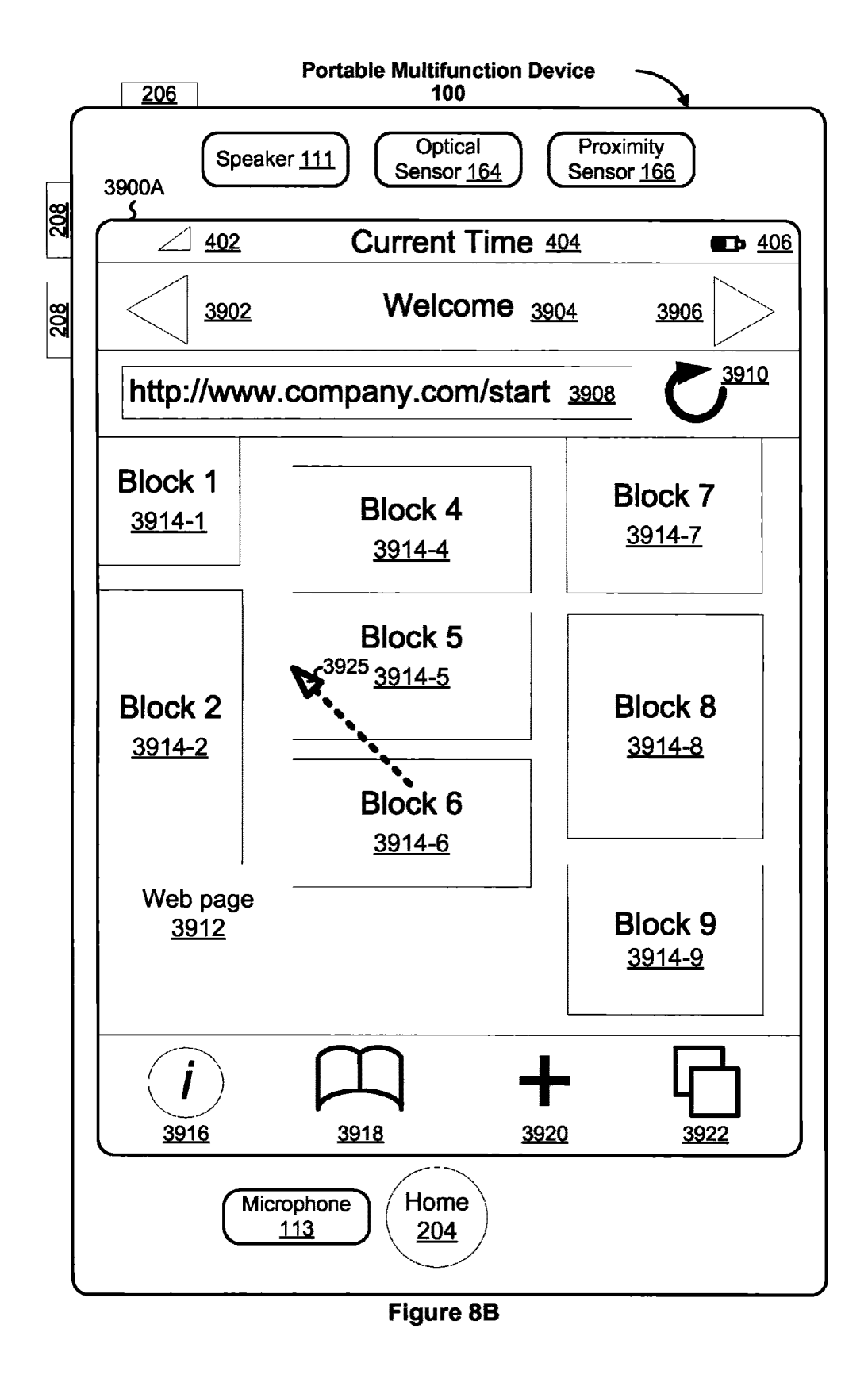

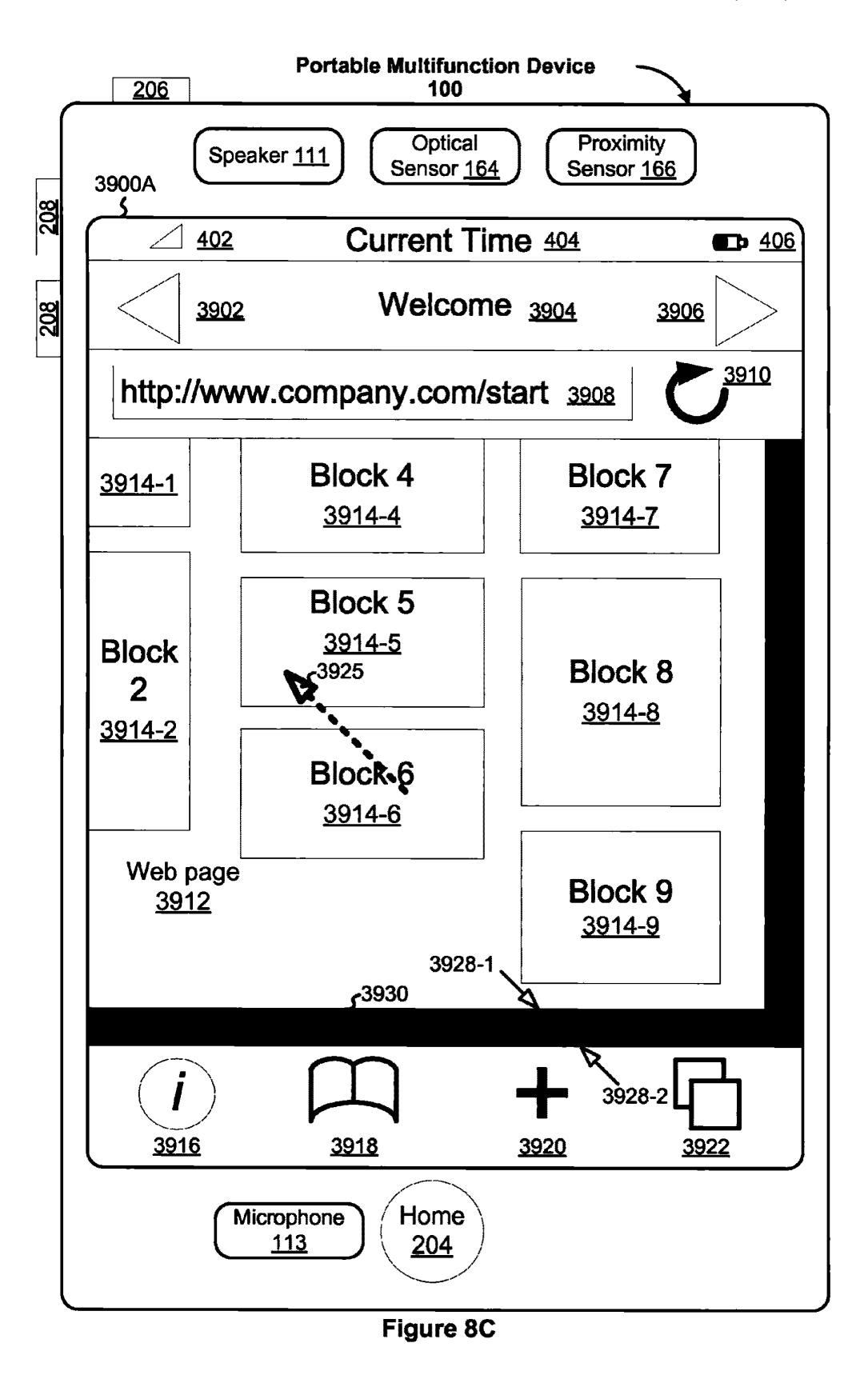

**U.S. Patent** 

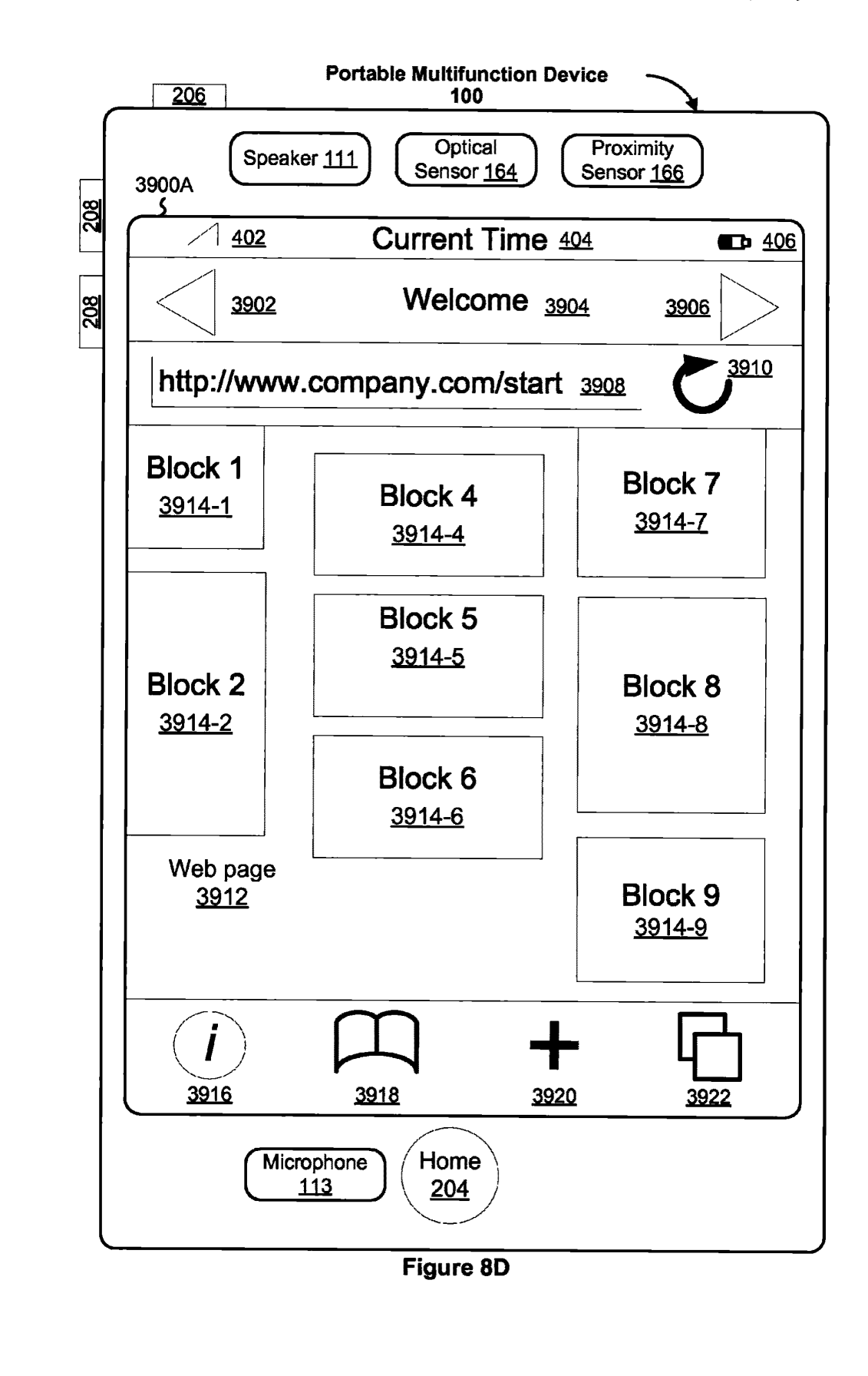

# Pages Intentionally Omitted

35 35<br>programs, modules, and data structures analogous to the pro-<br>grams, modules, and data structures at and in the proposed 12, the first linear in the subject of the line grams, modules, and data structures stored in the memory  $102$ <br>of portable multifynation, dovine  $100$  (EIG,  $11$ ) as a subset of portableof portable multifunction device 100 (FIG. 1), or a subset<br>thereof. Furthermore, memory 1770 may store additional<br>negative modules, and data structures (not about) not programs, modules, and data structures (not shown) not 5<br>necessarily the mamory 192 of partials multifunction device present in the memory 102 of portable multifunction device<br>100.

Each of the above identified elements in FIG. 17 may be<br>red in one or more of the previously martiaged measurestored in one or more of the previously mentioned memory<br>devices Each of the show identified medules compared to devices. Each of the above identified modules corresponds to 10<br>a set of instructions for performing a function described a set of instructions for performing a function described<br>above The above identified modules connectives (i.e., estacle above. The above identified modules or programs (i.e., sets of<br>instructions) need not be implemented as separate software instructions) need not be implemented as separate sofhvare programs, procedures or modules, and thus various subsets of<br>these modules may be combined or otherwise as armoused in these modules may be combined or otherwise re-arranged in 15<br>verious embodiments. In some embodiments, manager 1779. various embodiments. In some embodiments, memory 1770 may store a subset of the modules and data structures identi-<br>field above. Finally, we also a structure in this case fied above. Furthermore, memory <sup>1770</sup> may store additional modules and data structures not described above.

The foregoing description, for purpose of explanation, has 20<br>an described with reference to specific embediments. How been described with reference to specific embodiments. How-<br>gyer, the illustrative discussions above are not intended to be ever, the illustrative discussions above are not intended to be<br>exhaustive or to limit the invention to the armsic fame disexhaustive or to limit the invention to the precise forms dis-<br>aloned Many modifications and unitains are presidents closed. Many modifications and variations are possible in<br>view of the above teachings. The embodiments were above view of the above teachings. The embodiments were chosen 25<br>and described in order to best explain the principles of the and described in order to best explain the principles of the<br>invantion and its prostical applications to thereby such invention and its practical applications, to thereby enable<br>others skilled in the set to heat utilize the invention and uniothers skilled in the art to best utilize the invention and various embodiments with various modifications as are suited to<br>the narticular use contemniated the particular use contemplated. 30

What is claimed is:

- **1.** A computer-implemented method, comprising:<br>at a device with a touch screen display:
- at a device with a touch screen display:
	- displaying a first portion of an electronic document;<br>detecting a maximum of an abient an annual that  $35<sub>5</sub>$ detecting a movement of an object on or near the touch<br>same display. screen display;<br>manonso to do
	- in response to detecting the movement, translating the<br>electronic document disclaved on the tauch sensor electronic document displayed on the touch screen<br>display in a first direction to display a second partial display in a first direction to display a second portion<br>of the electronic document, wherein the second new of the electronic document, wherein the second por-<br>tion is different from the first nartians. tion is different from the first portion;<br>response to an edge of the electronic c
	- in response to an edge of the electronic document being<br>resolved while translating the electronic document in reached while translating the electronic document in<br>the first direction while the chiest is still detected as the first direction while the object is still detected on  $45$ <br>or near the touch series display. or near the touch screen display:<br>displaying an asse havend the se
		- displaying an area beyond the edge of the document, and
		- displaying a third portion of the electronic document,<br>wherein the third portion is smaller than the first wherein the third portion is smaller than the first  $_{50}$ portion; and
		- in response to detecting that the object is no longer on or near the touch screen display, translating the<br>electronic document in a second direction would be electronic document in a second direction until the area beyond the edge of the electronic document is 55 no longer displayed to display a fourth portion of<br>the electronic document, wherein the fourth name the electronic document, wherein the fourth por-<br>tion is different from the first neution tion is different from the first portion.<br>computer-implemented method of cloi

2. The computer-implemented method of claim 1, wherein<br>claim portion of the electronic decument, the example was the first portion of the electronic document, the second portion of the electronic document, the third portion of the electronic document, and the fourth portion of the electronic document are displayed at the same magnification.

**3**. The computer-implemented method of claim 1, wherein<br>e movement of the object is on the touch screen display the movement of the object is on the touch screen display,  $\frac{65}{100}$ 

**4**. The computer-implemented method of claim 1, wherein<br>e object is a finger. the object is <sup>a</sup> finger.

5. The computer-implemented method of claim<br>a first direction is a vertical direction, a horizontal 5. The computer-implemented method of claim 1, wherein<br>the first direction is a vertical direction, a horizontal direction,<br>or a digacond direction or a diagonal direction.

6. The computer-implemented method of claim 1, wherein<br>e electronic document is a web page. the electronic document is a web page.

7. The computer-implemented method of claim 1, wherein<br>e electronic document is a digital image. the electronic document is a digital image.

8. The computer-implemented method of claim 8. The computer-implemented method of claim 1, wherein<br>the electronic document is a word processing, spreadsheet,<br>american component is a word processing, spreadsheet, email or presentation document.

9. The computer-implemented method of claim 1, wherein<br>e electronic document includes a list of items. the electronic document includes a list of items.

10. The computer-implemented method of claim<br>care in the second direction is cancerity the first direction 10. The computer-implemented method of claim 1,<br>wherein the second direction is opposite the first direction.

11. The computer-implemented method of claim 11. The computer-implemented method of claim 1,<br>wherein translating in the first direction prior to reaching an<br>edge of the document has an associated graed of translation edge of the document has an associated speed of translation<br>that corresponds to a speed of maximum of the abient that corresponds to a speed of movement of the object.

12. The computer-implemented method of claim 12. The computer-implemented method of claim 1,<br>wherein translating in the first direction is in accordance with<br>a simulation of momention function by interesting a simulation of an equation of motion having friction.

13. The computer-implemented method of claim<br>regain the age beyond the edge of the degree in his 13. The computer-implemented method of claim 1,<br>wherein the area beyond the edge of the document is black,<br>grow a solid solar or white gray, <sup>a</sup> solid color, or white.

14. The computer-implemented method of claim 1,<br>erein the area bevond the edge of the document is visually wherein the area beyond the edge of the document is visually<br>distinct from the document. distinct from the document.

tinct from the document.<br>15. The computer-implemented method of claim<br>parein translating the document in the second direction 15. The computer-implemented method of claim 1,<br>wherein translating the document in the second direction is a<br>damned motion damped motion.

16. The computer-implemented method of claim 16. The computer-implemented method of claim 1,<br>wherein changing from translating in the first direction to<br>translating in the second direction until the area hevond the translating in the second direction until the area beyond the<br>odeo of the document is no longer displayed makes the adve edge of the document is no longer displayed makes the edge<br>of the electronic document among to be electically etterhed to of the electronic document appear to be elastically attached to<br>an edge of the touch series digitalsy arts on adoptically attached an edge of the touch screen display or to an edge displayed on<br>the touch screen display.

the touch screen display. **17.** The computer-implemented method of claim 1, interior translating in the first direction prior to reaching the wherein translating in the first direction prior to reaching the<br>edge of the electronic document has a first associated transedge of the electronic document has a first associated trans-<br>lating distance that corresponds to a distance of measurement of lating distance that corresponds to a distance of movement of<br>the object prior to resolving the adopt of the alectronic data the object prior to reaching the edge of the electronic docu-<br>montr and whomin displaying an area house the sales of the ment; and wherein displaying an area beyond the edge of the<br>electronic document commisses translating the electronic electronic document comprises translating the electronic<br>document in the first direction for a second essential trans document in the first direction for a second associated trans-<br>lating distance, wherein the associated translating lating distance, wherein the second associated translating<br>distance is loss than a distance of movement of the abient of the distance is less than a distance of movement of the object after<br>reaching the adge of the alcotranic document reaching the edge of the electronic document.

18. The computer-implemented method of claim 18. The computer-implemented method of claim 1,<br>wherein translating in the first direction prior to reaching the<br>where it the alactmic is determined. edge of the electronic document has a first associated trans-<br>leting aposd that corresponds to a graed of maximum of the lating speed that corresponds to a speed of movement of the<br>object and wherein displaying an area havened the adaptation object, and wherein displaying an area beyond the edge of the<br>electronic, document, commisse, translating, the electronic electronic document comprises translating the electronic<br>document in the first direction at a second exercised trace document in the first direction at a second associated trans-<br>lating speed, whomin the second associated translating speed lating speed, wherein the second associated translating speed<br>is alonyather, the first associated translating speed is slower than the first associated translating speed.

19. A device, comprising:<br>a touch screen display:

a touch screen display;

one or more processors;

memory; and

one or more programs, wherein the one or more programs are stored in the memory and configured to be executed<br>hydrogeneous and continued the sum of by the one or more processors, the programs including: instructions for displaying a first portion of an electronic<br>documents document;

# Pages Intentionally Omitted

## UNITED STATES PATENT AND TRADEMARK OFFICE **CERTIFICATE OF CORRECTION**

PATENT NO.  $:7,469,381 B2$ APPLICATION NO. : 11/956969 : December 23, 2008 **DATED INVENTOR(S)** : Ording

Page 1 of 1

It is certified that error appears in the above-identified patent and that said Letters Patent is hereby corrected as shown below:

Column 38, line 8, please insert --; -- after movement.

Signed and Sealed this

Seventeenth Day of February, 2009

John Voll

 $\,$  JOHN DOLL Acting Director of the United States Patent and Trademark Office